## **Instrucciones para Crear Alertas en Coop Rincón Online (Homebanking)**

Alertas Coop Online: Permite al socio recibir alertas de sus transacciones y de su actividad en la plataforma de Homebanking, por mensaje de texto o correo electrónico. **Instrucciones desde el Web:** Entrar a **online.cooprincon.com** desde algún browser de internet; en el teléfono o computadora pueden utilizar Chrome, Safari, Mozilla entre otros.

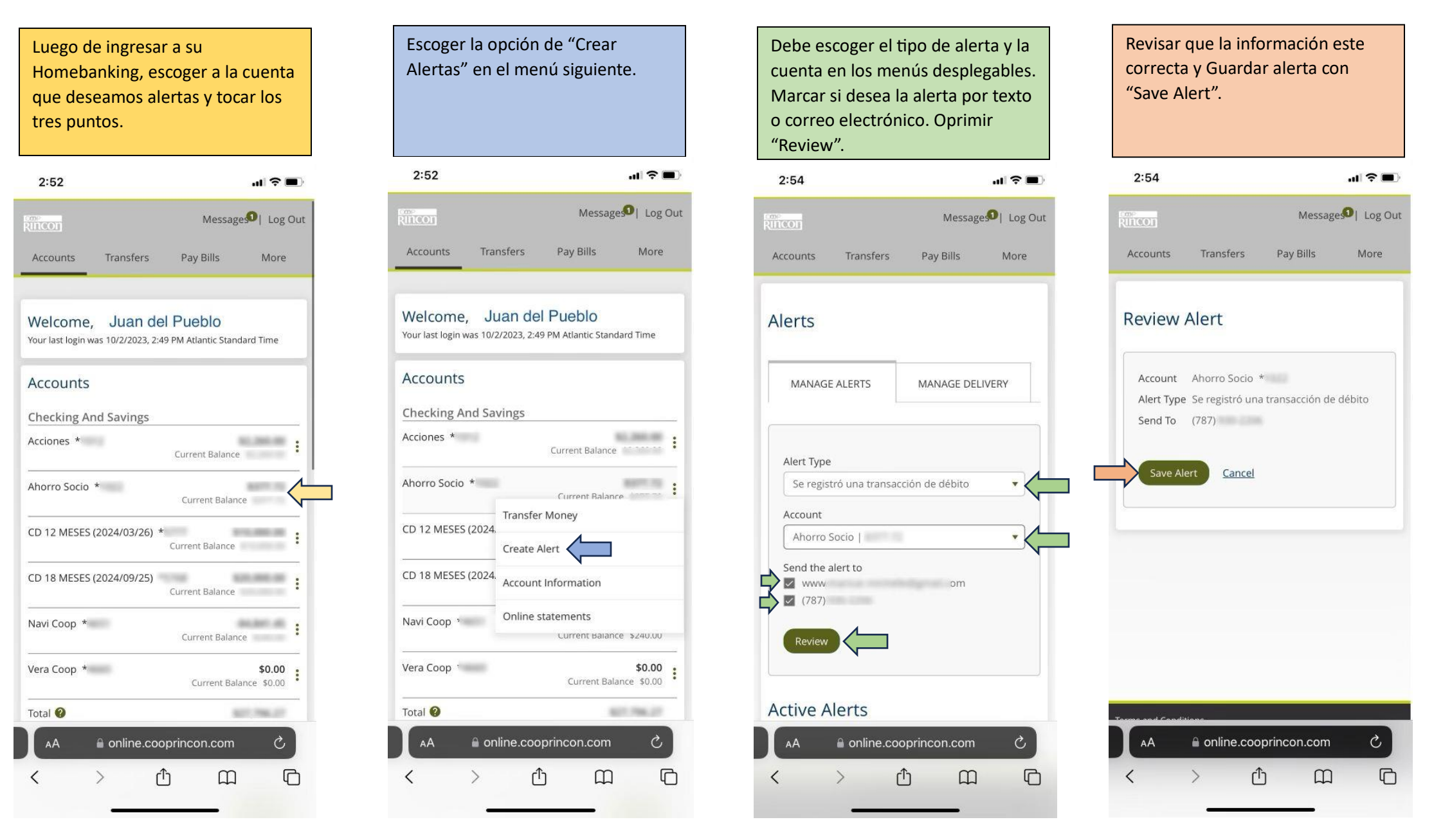

## **Instrucciones para Crear Alertas en Coop Rincón Online (Homebanking)**

Alertas Coop Online: Permite al socio recibir alertas de sus transacciones y de su actividad en la plataforma de Homebanking, por mensaje de texto o correo electrónico. **Instrucciones desde el App:** Entrar al App desde el teléfono Android o Apple y seguir los siguientes pasos.

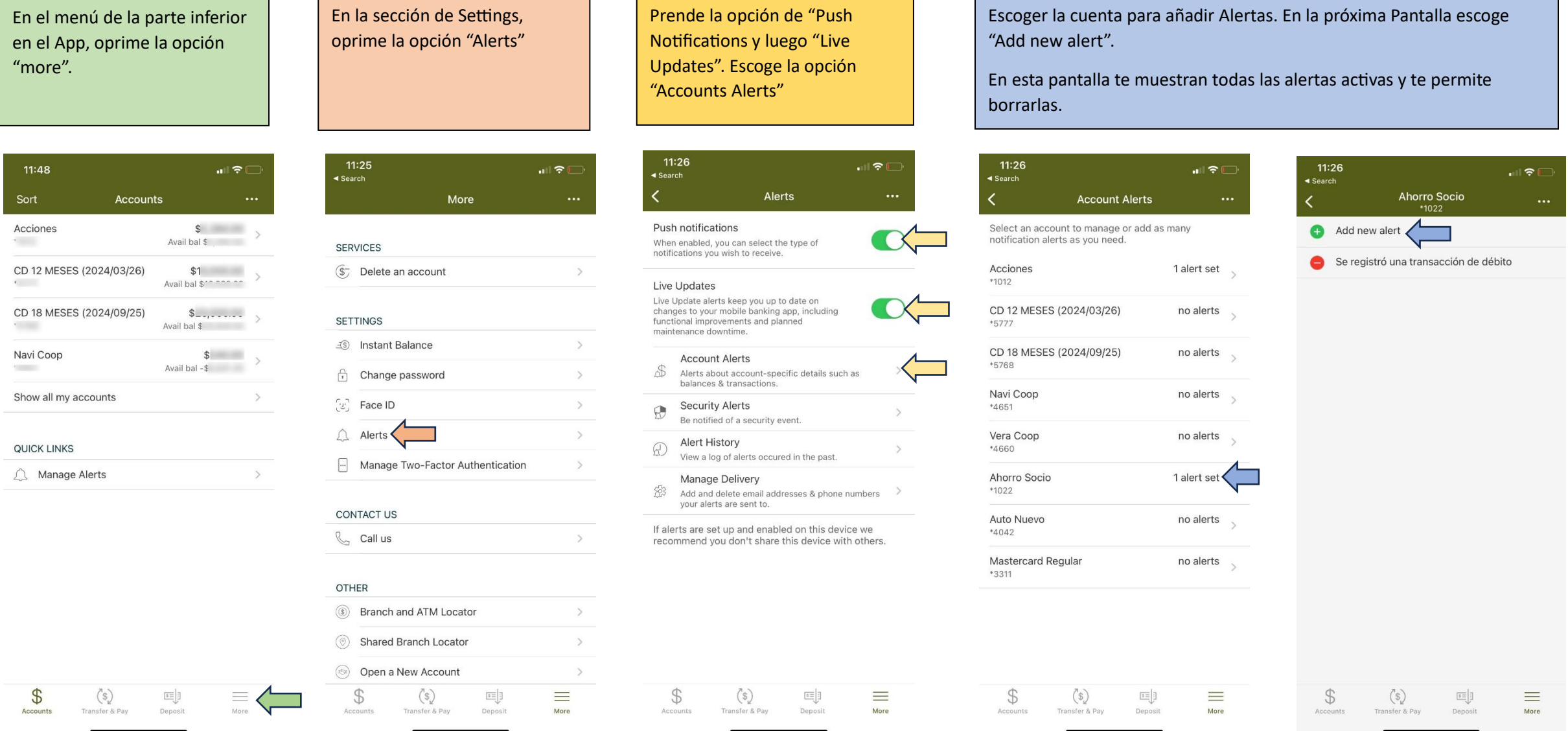

## **Instrucciones para Crear Alertas en Coop Rincón Online (Homebanking)**

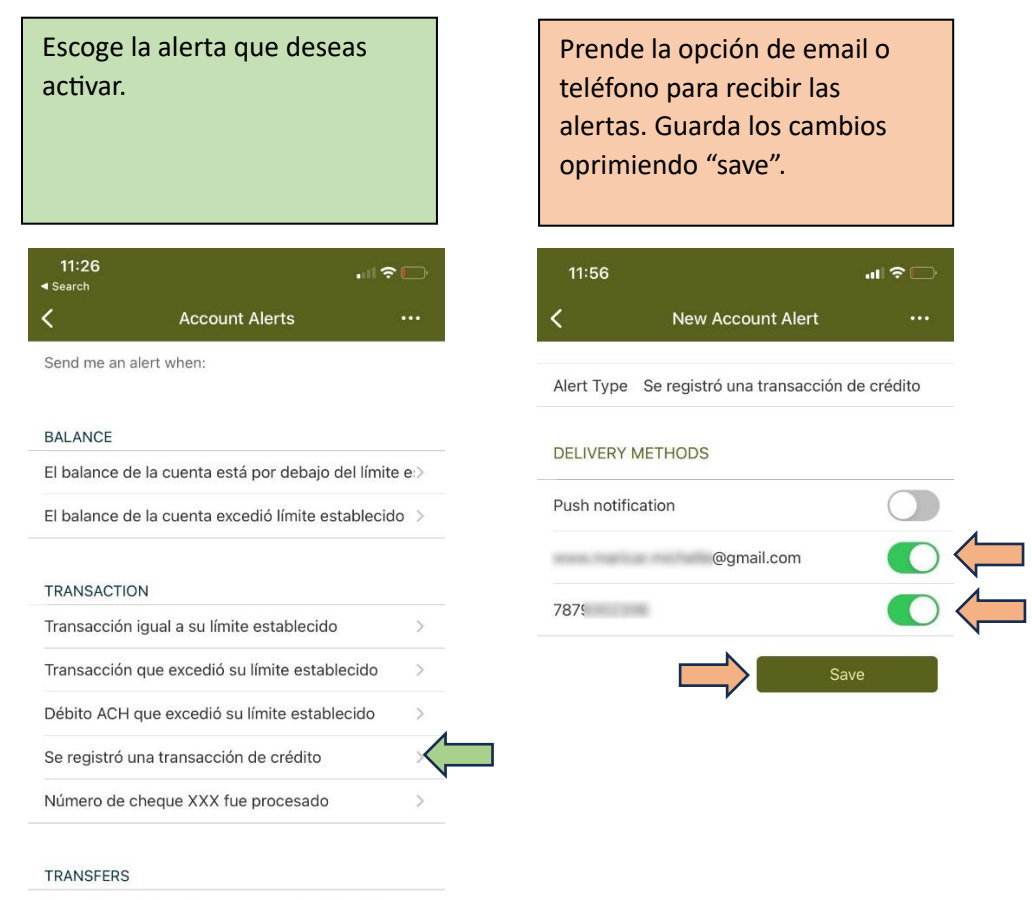

Transferencia de débito programada/automática sc>

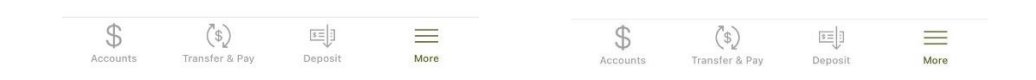